目次

 $\frac{1}{1}$  xi

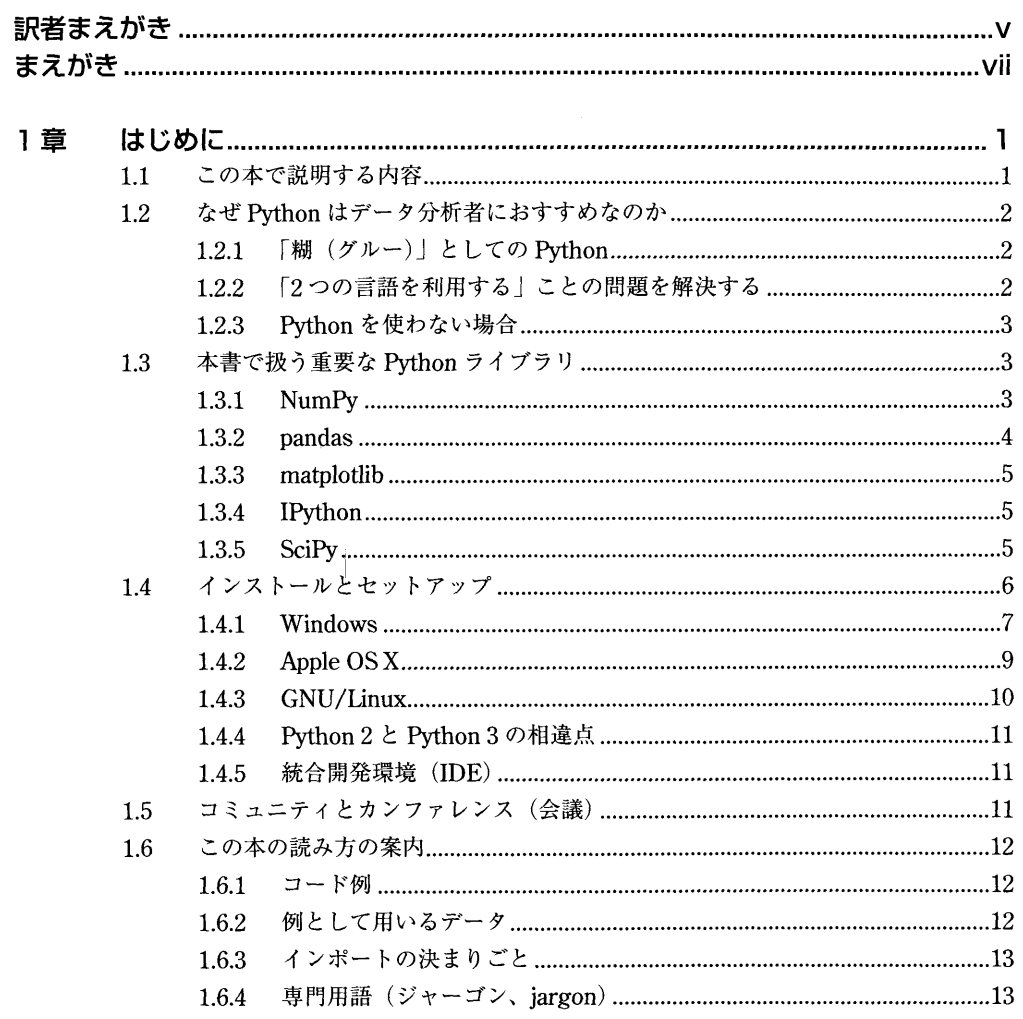

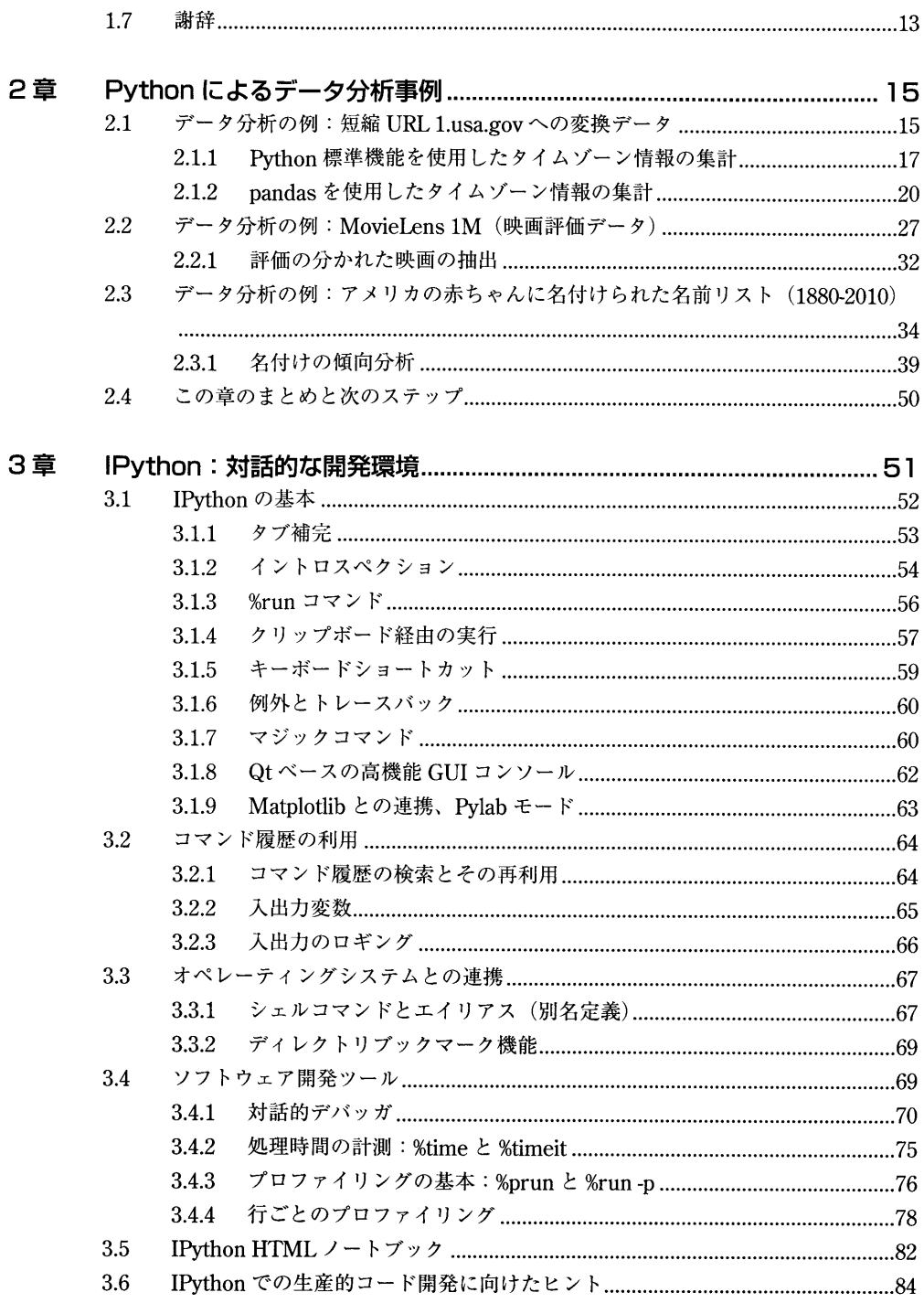

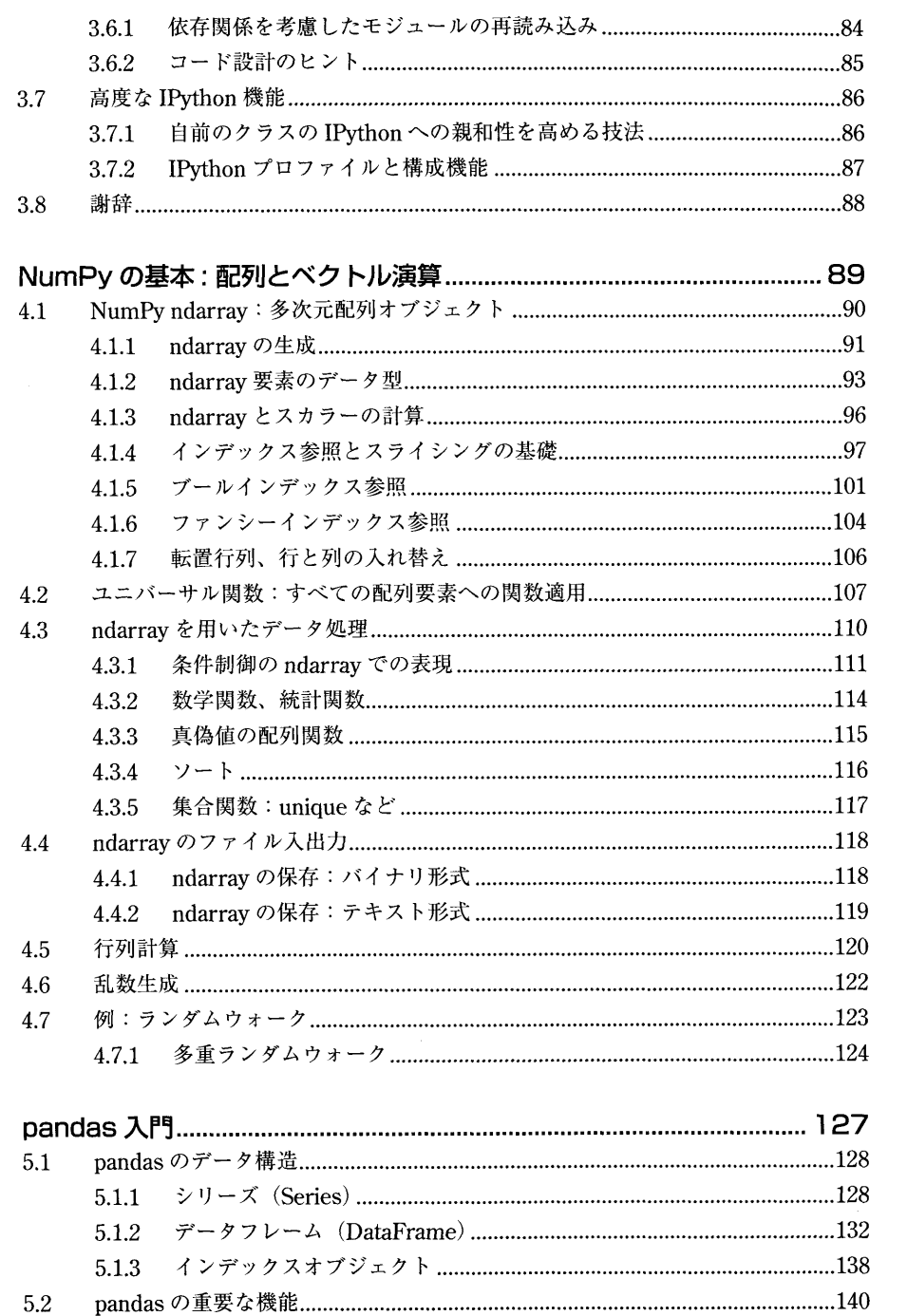

4章

 $\mathscr{S}^{\mathbb{Z}}$ 

5章

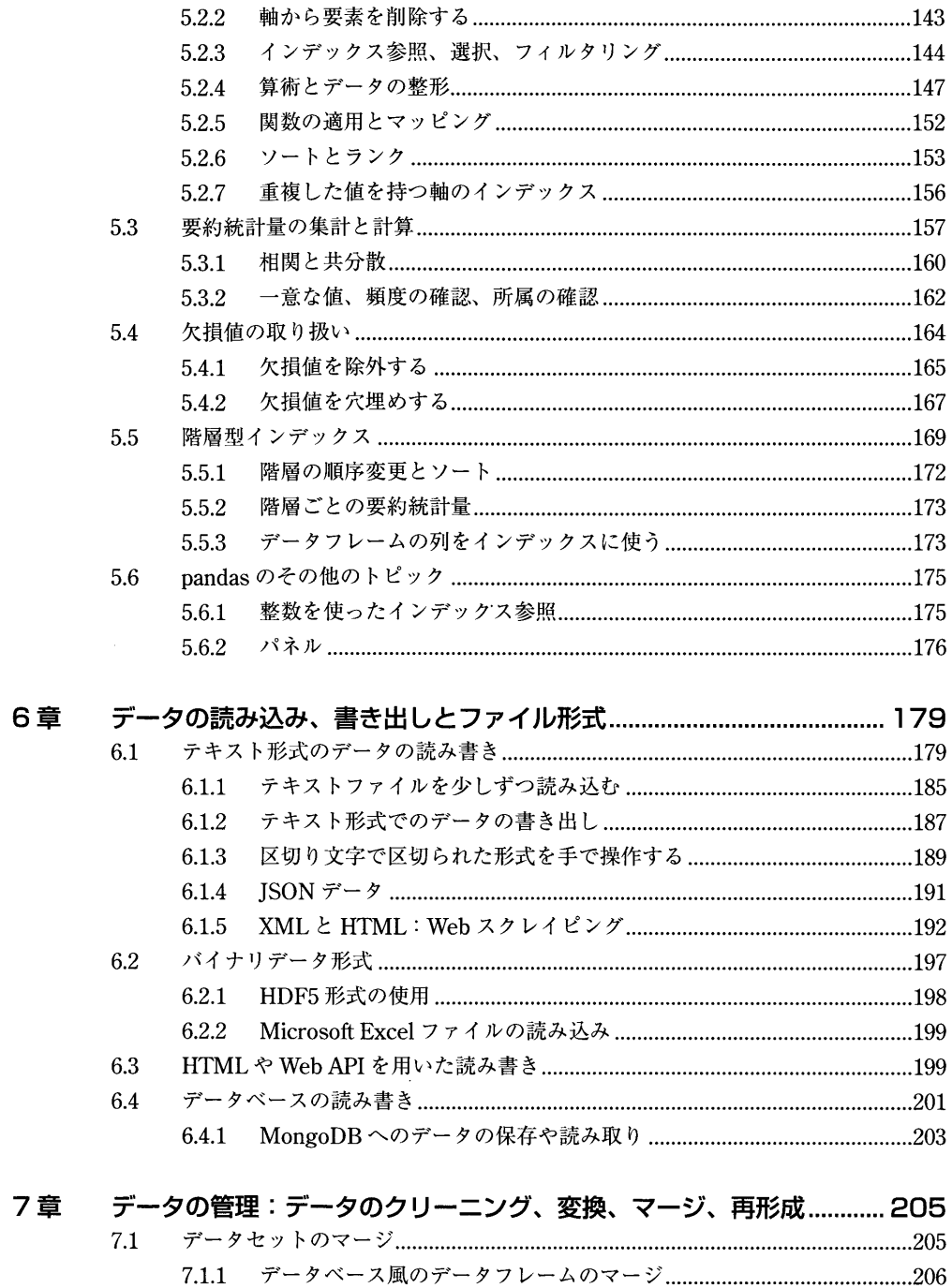

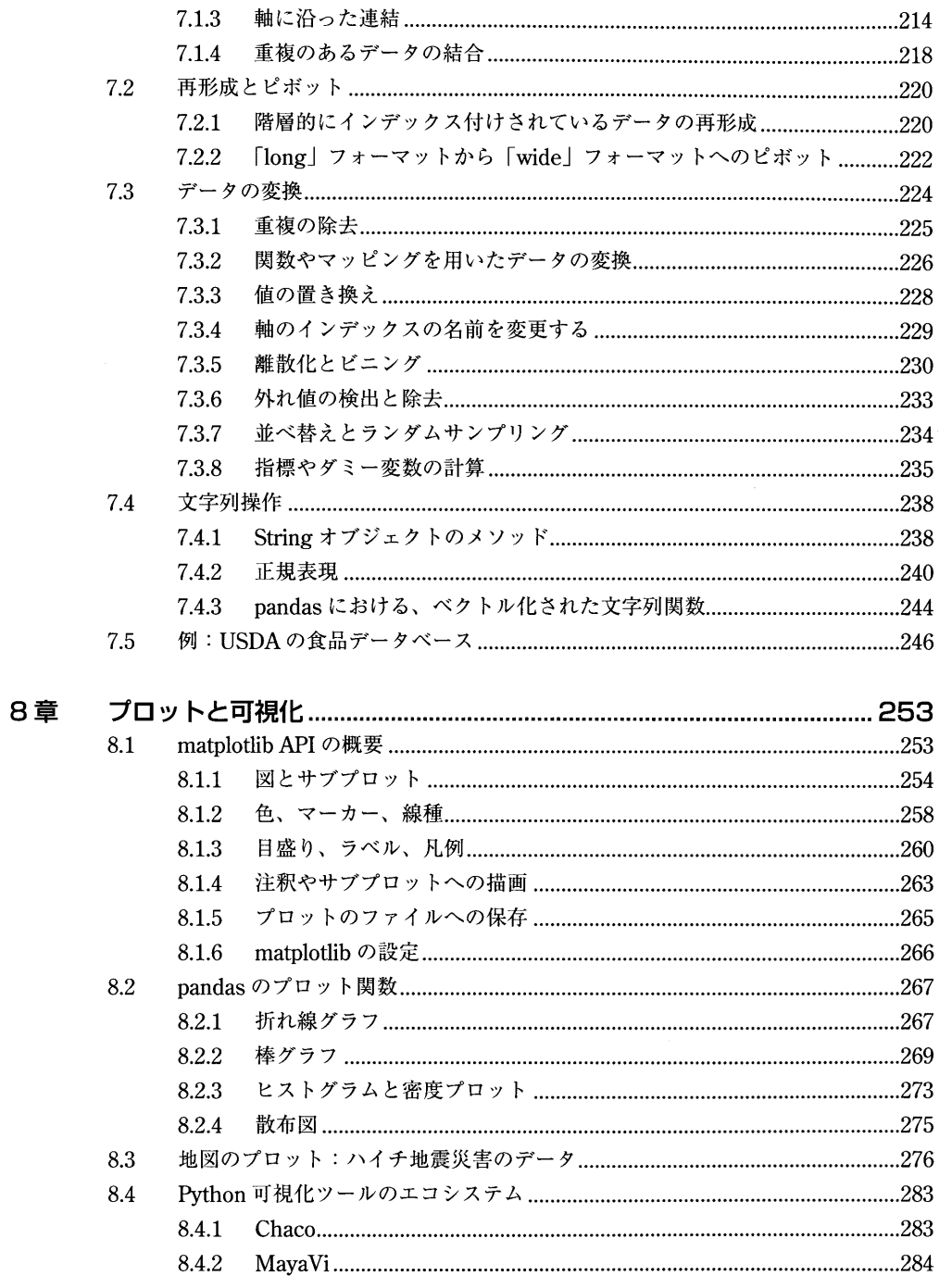

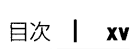

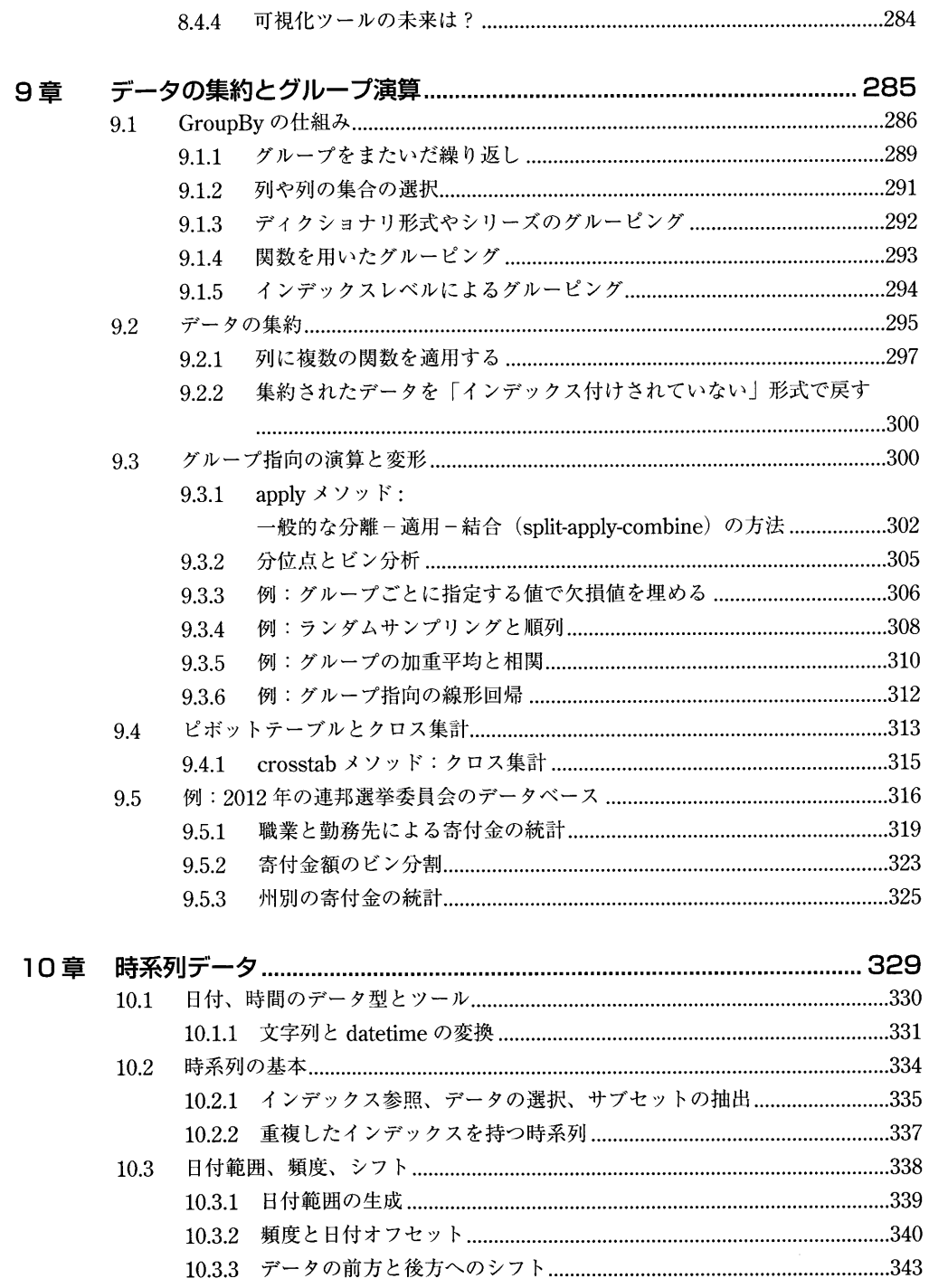

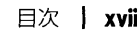

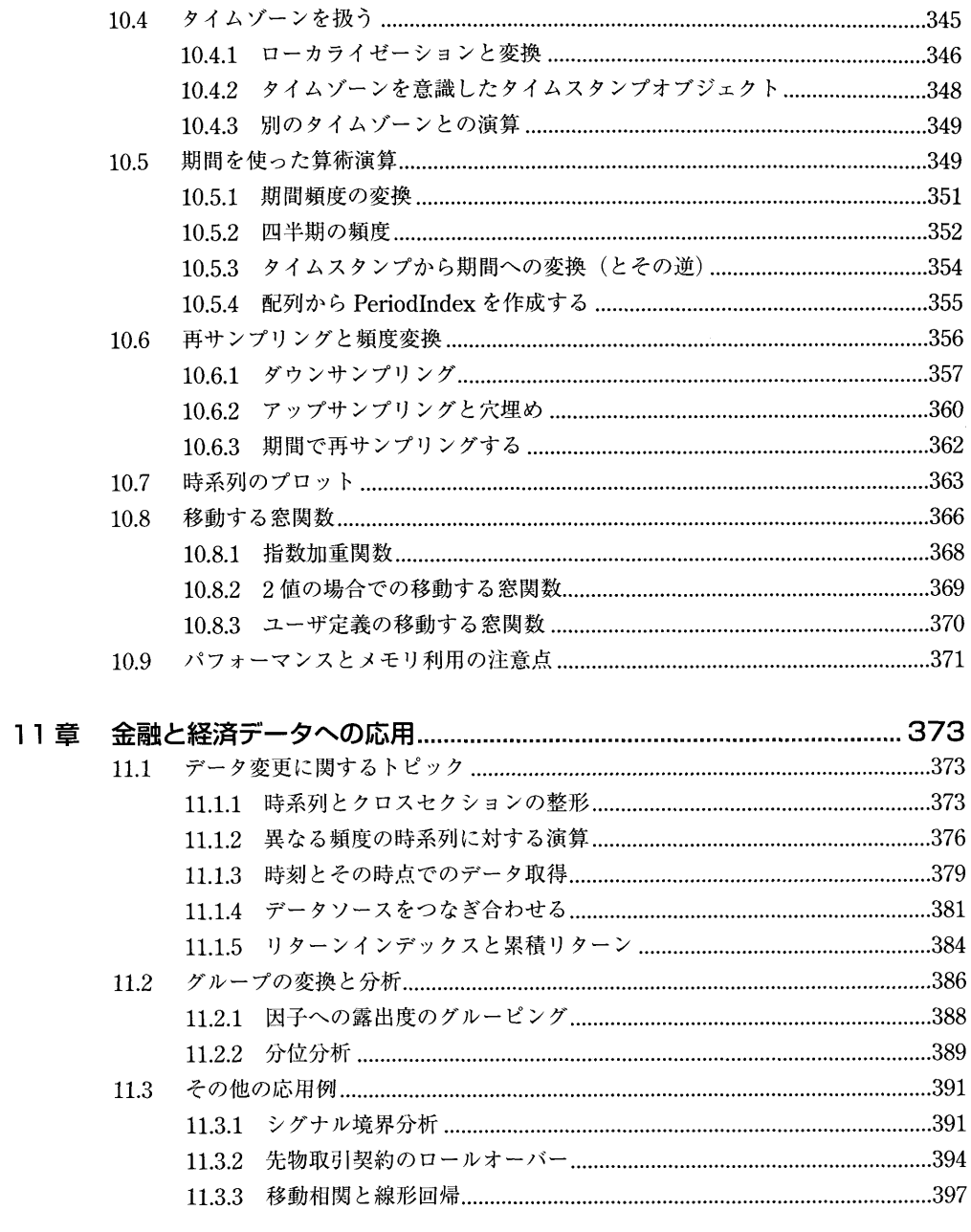

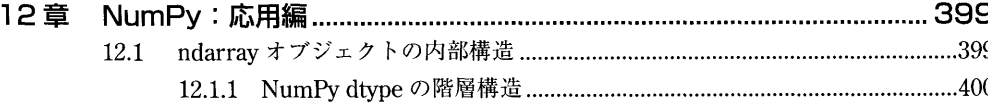

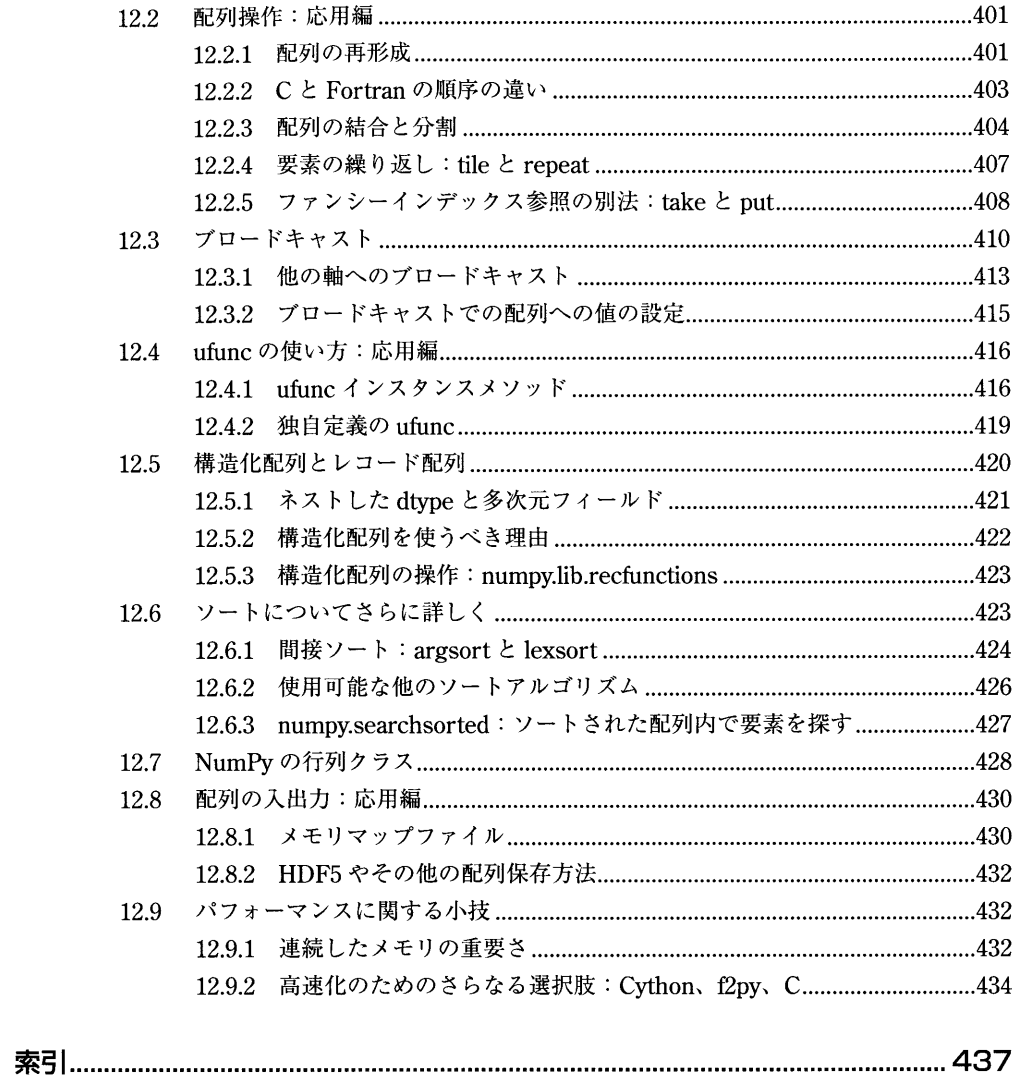